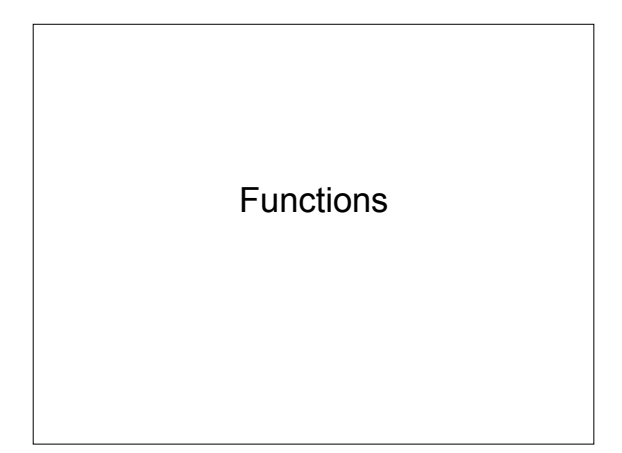

## **Functions**

- A set of statements (lines of code) that can be run repeatedly
- Goals: Learning Python by Lutz and Ascher – Code reuse – Procedural decomposition

- Top-Down Design
- Break problem into subproblems
- Print HIHO in block letters
- 1. print H
- 2. print I
- 3. print H
- 4. print O
- Write a *function* to solve each subproblem

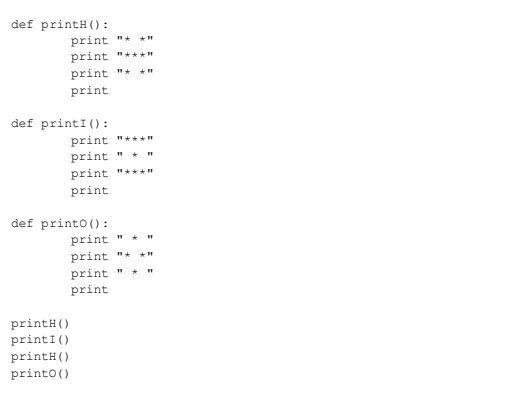

# Function Calls

- We've seen a few:
	- my\_num = input("Enter number: ")
	- my\_string = raw\_input("Enter string: ")
- Syntax: *function\_name(parameters)*
- Other examples:
	- *int("7")* converts the string "7" to an integer
	- *str(9)* converts the integer 9 to a string
	- *float(2)* converts the integer 2 to a float(2.0) • can be used to force floating point division: float( $5/2$  = 2.5!
- Modules
- A module groups together several functions
- math is a common module
- *import math* allows you to use the math functions
- dot operator allows you to call math functions – syntax: *module\_name.function(parameters)*

import math math.floor(9.5) math.ceil(9.5) str(math.floor(9.4)) #function call as parameter

# Function Definition

- **Step 1**: Think about what your function will do, the input it requires, the result it will produce, and the side-effects it might have – printH
	-
	- the function will display the letter H in star characters
	- it does not require input
	- it will not produce a result
	- the side-effect will be output displayed on the screen

## Function Definition

- Syntax: def *function\_name*(*parameters*): statements
- function name can be anything follow the rules for variable names
- parameters are the input
- statements are the code that gets executed
- statements **MUST** be indented (all by the same number of spaces/tabs)

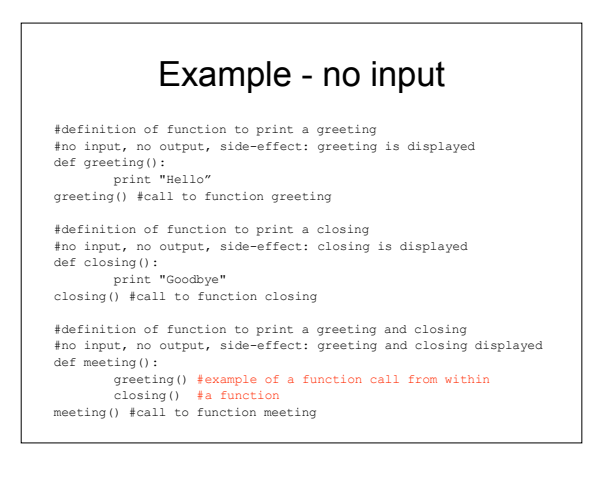

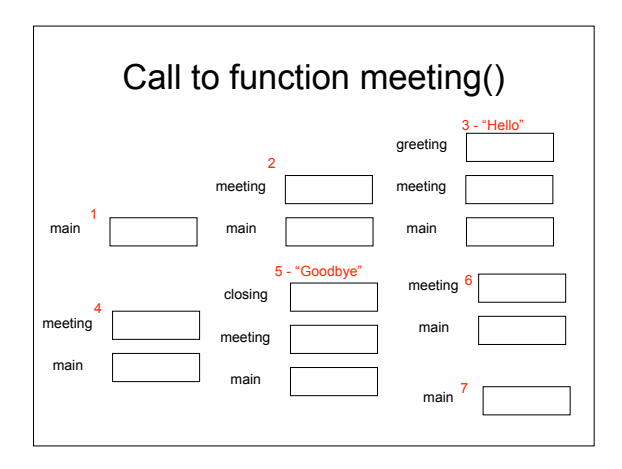

## Exercises

- 1. Copy and paste or save hiho.py into a new file
- 2. Modify the program so that it prints "FIFO"
- 3. Write a program with the following three functions:
	- 1. printFirstName a function that prints your first name
	- 2. printLastName a function that prints your last name
	- 3. printFullName a function that prints your full name Make sure to test each function by calling it. Verify that it produces the correct result/sideeffect

## Parameters/Arguments

- Input for functions
- Specify variable names in parameter list def add(number1, number2):  $sum = number1 + number2$
- print "Sum: ", sum
- When function *add* is called, two numbers must be passed as input add(3, 4)
- Variable number1 gets the value 3 and variable number2 gets the value 4

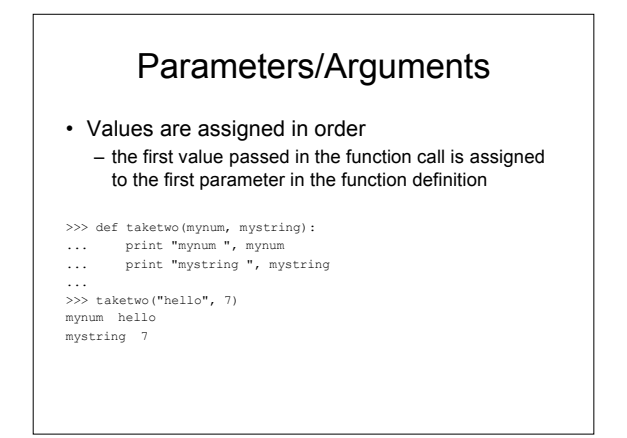

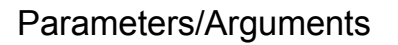

#### • Variables can be passed as parameters

number1 = input("Enter first number: ") number2 = input("Enter second number: ") add(number1, number2) bob = input("Enter first number: ") alice = input("Enter second number: ") add(bob, alice)

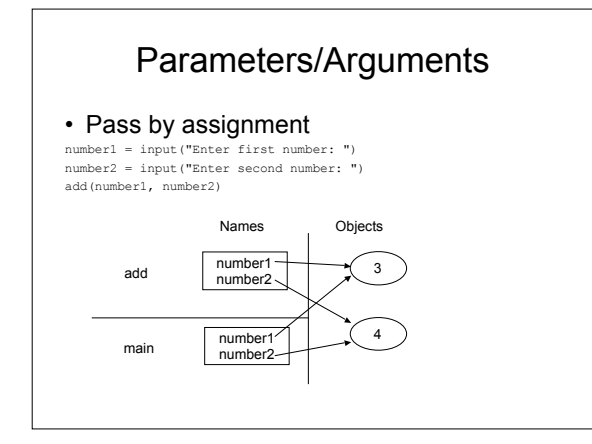

# Parameters/Arguments

• Pass by assignment bob = input("Enter first number: ") alice = input("Enter second number: ") add(bob, alice)

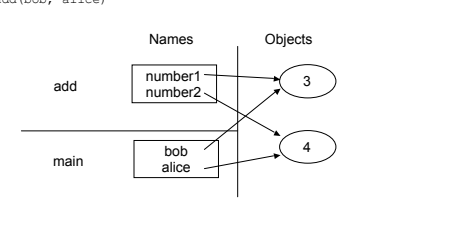

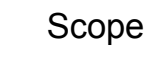

#### • Parameters and variables defined inside a function can only be accessed in that function

def greeting(word): sentence = "The greeting is " + word + "."

#### print sentence

Traceback (most recent call last):

File "test.py", line 4, in ? print sentence NameError: name 'sentence' is not defined

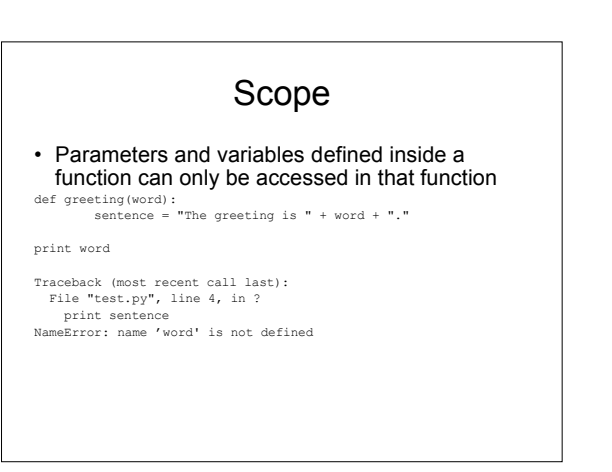

### Another Example

def greeting(word): sentence = "The greeting is " + word + "." print sentence

sentence = "This is not the greeting." print sentence greeting("hello") print sentence

This is not the greeting. The greeting is hello. This is not the greeting.

#### Exercises

- 1. Write a program with the following functions: 1. add - this function takes as input two numbers,
	- adds them, and displays the result
	- 2. subtract this function takes as input two numbers, subtracts the second from the first, and displays the result
	- 3. multiply this function takes as input two numbers, multiplies them, and displays the result
	- 4. quotient this function takes as input two numbers, divides the first by the second, and displays the result

Make sure to test each function by calling it. Verify that it produces the correct result/sideeffect.

## Return Values

- Functions may return a value to the caller
- Results should be saved in a variable
	- *the function call should appear on the right side of an =*

#a function to get input def getprice(): price = input("Enter purchase price: ") return price price = getprice()

TAX\_RATE =  $.0825$ 

- def getcost(): cost = input("Enter item cost: ") return cost
- def calctax(cost): tax = cost\*TAX\_RATE return tax

def calctotal(cost, tax): total = cost+tax return total

def printresult(cost, tax, total): print "Cost: ", cost print "Tax : ", tax print "Total: ", total

cost = getcost() tax = calctax(cost) total = calctotal(cost, tax) printresult(cost, tax, total)

## Exercises

- 1. Modify your add/subtract/multiply/quotient program as follows:
	- 1. Modify your functions such that they return the result calculated
	- 2. Create two new functions, the first function should prompt the user for a number. You will have to call this function twice, once to get the first number and once to get the second number. The second function will take as input the results calculated by the functions add/subtract/multiply/quotient and will display all four results for the user